**Autodesk AutoCAD X64 (finales de 2022)**

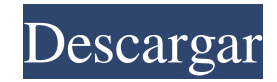

## **AutoCAD Crack+ Gratis**

El Manual de referencia del sistema AutoCAD R14.2 se puede descargar en formato PDF o impreso. La guía del usuario cubre la instalación, la capacitación, el uso de AutoCAD y la solución de problemas de AutoCAD. Descripción general de AutoCAD AutoCAD se utiliza para crear dibujos de ingeniería y dibujos técnicos, como dibujos arquitectónicos y estructurales, mecánicos, eléctricos y de plomería. Los dibujos se pueden dibujar en cualquier superficie bidimensional (2D), como papel, o en una superficie tridimensional (3D), como una superficie plana o curva, a partir de un modelo CAD 3D. Para ello, AutoCAD utiliza la tecnología de modelado geométrico, que también se utiliza en CAD. Es el sucesor del software MicroStation y MicroStation Suite. AutoCAD usa capas 2D, mientras que el software MicroStation y MicroStation Suite usaban hojas 2D. Ambos tienen una sola ventana, mientras que AutoCAD usa una ventana de dibujo con capas. Además, las herramientas disponibles en AutoCAD han evolucionado. Sin embargo, un conjunto de funciones está disponible en ambas aplicaciones. AutoCAD es un conjunto de aplicaciones relacionadas que funcionan juntas y se pueden usar para diseñar prácticamente cualquier tipo de producto. Se utilizan en una amplia variedad de industrias, como la arquitectura, la automoción, la construcción y la ingeniería. Cómo funciona AutoCAD El entorno de modelado de AutoCAD se compone de las herramientas de modelado, los espacios de trabajo y las funciones que funcionan con el programa AutoCAD para ayudarlo a crear dibujos. Puede usar estas herramientas para crear dibujos en la pantalla de su computadora o enviarlos a una imprenta para una impresión de gran formato. Antes de crear dibujos en AutoCAD, debe seleccionar los elementos, las capas y las vistas que necesita. Puede usar uno o más marcos de ventanas y documentos para crear su dibujo, y también puede usar un espacio de trabajo, que es una agrupación de capas. En AutoCAD, una capa es una superficie modelo que puede pintar, sombrear o texturizar a medida que crea su dibujo. Puede tener varias capas en un dibujo. Las capas pueden ser editables o no editables.Las capas editables son editables en el modelo. Las capas no editables generalmente se usan para definir y separar regiones de su dibujo y para crear un fondo de dibujo. También puede trabajar con el cuadro de texto. El cuadro de texto puede contener líneas, texto y anotaciones. Para comenzar a crear un dibujo en AutoCAD, debe configurar

## **AutoCAD Crack+ Descargar PC/Windows (Mas reciente)**

Otro software CAD MEP de AutoCAD Bibracte Freecad Geomagia Inventor Las aplicaciones CAD de código abierto incluyen Qcad y esquemas Altium de Modlue Software es una solución integrada con todas las funciones para el diseño, el esquema y el diseño de PCB. Es una poderosa herramienta para el ingeniero de automatización de diseño electrónico que utiliza software de forma gratuita. Microstation (de Bentley Systems) es un sistema CAD para el diseño mecánico, civil y arquitectónico profesional. MicroPlan (de ArchiCAD) es una solución de diseño y dibujo técnico que ofrece una interfaz gráfica para crear documentos para profesionales de la ingeniería y la arquitectura. MicroStation/Autodesk InfraWorks (de Bentley Systems) es una aplicación de programación y CAD de ingeniería y construcción con funciones completas para el flujo de trabajo in situ basado en PC. Pro/ENGINEER (de Siemens PLM Software) es un completo paquete de software de ingeniería asistida por computadora (CAE) para el diseño y la documentación de productos técnicos. Revit (de Autodesk) es un sistema para la creación de modelos tridimensionales de información de edificios. Incluye funciones como modelado de información de edificios, ingeniería estructural, diseño de muebles, diseño de iluminación, diseño eléctrico e ingeniería MEP, por nombrar algunas. archivar La aplicación se puede utilizar para archivar en medios de almacenamiento, incluidos: formatos de archivo AutoCAD permite que la salida se guarde en varios formatos de archivo: Archivo normas de archivo Se admiten los siguientes estándares: Archivo Macintosh Formato de documento portátil (PDF) Formato de intercambio gráfico (GIF) Gráficos de red portátiles (PNG) Imágenes de varias páginas intercaladas (MIP) Archivo de Windows Gráficos de red portátiles (PNG) Formato de intercambio de gráficos (GIF) Grupo Conjunto de Expertos Fotográficos (JPEG) Formato de intercambio gráfico (GIF) BMP Verdadera imagen Estándares abiertos de archivo Intercalado de video (IVIF) Formato de archivo intercalado multimedia (MIFF) AutoCAD admite su propio formato de

archivo patentado: Archivo Archivo DWG de Autodesk La versión de AutoCAD 2010 incluye una extensión del formato de archivo DWG denominada Autodesk Design Web Format (.DWW) que proporciona una mejor compresión de dibujos complejos. Además, este formato puede ser abierto por todas las aplicaciones DWG/DXF y funciona con otras aplicaciones DWG del mercado. 112fdf883e

### **AutoCAD Crack Clave de producto completa**

Abra el ejecutable keygen de Autodesk: C:\Archivos de programa (x86)\AutoCAD 2016\Autocad.exe Luego presione el siguiente botón en el cuadro de diálogo keygen para generar el archivo de licencia. Ejecute el programa de instalación de Autodesk. Ingrese la ruta al archivo de licencia como tipo de licencia y presione "Siguiente". Gestión de datos de Autodesk Debería ver un mensaje informativo que indica que el archivo de licencia está listo para usar. Seleccione para instalar el componente de administración de datos de Autodesk y presione "Siguiente". Durante la instalación, Autodesk Data Management leerá el archivo de licencia. Si se le solicita que reinicie la computadora, presione "Sí". Una vez finalizada la instalación, abra Autodesk Data Management desde el menú Inicio. Instalación de la gestión de datos de Autodesk Instalación de la gestión de datos de Autodesk Una vez finalizada la instalación, abra Autodesk Data Management desde el menú Inicio. Instalación de la gestión de datos de Autodesk Creación de un archivo de licencia Para crear un archivo de licencia, inicie Autodesk Data Management y seleccione Archivo. Menú Archivo de gestión de datos de Autodesk En el menú Archivo, seleccione Archivo de licencia. Aparece el cuadro de diálogo Abrir. Cuadro de diálogo Abrir de Autodesk Data Management Haga clic en el botón "Ver..." para abrir el visor. Visor de administración de datos de Autodesk El Visor se abre y muestra el producto de Autodesk cuya licencia desea obtener. Si está utilizando Data Management para licenciar solo AutoCAD, debería ver una licencia para usar en la barra de herramientas del lado derecho. Visor de administración de datos de Autodesk para AutoCAD 2016 Cuando haya terminado de ver el producto, haga clic en "Archivo" en el menú. Visor de administración de datos de Autodesk En el menú Ver, seleccione "Salir". El archivo de licencia para este producto estará listo para usar. Menú Archivo de gestión de datos de Autodesk Menú Archivo de gestión de datos de Autodesk Cuadro de diálogo Opciones de administración de datos de Autodesk Opciones de gestión de datos de Autodesk Opciones de gestión de datos de Autodesk Opciones de gestión de datos de Autodesk Está listo para comenzar a utilizar Autodesk Data Management. Opciones de gestión de datos de Autodesk Exportación del archivo de licencia Para exportar el archivo de licencia,

#### **?Que hay de nuevo en el AutoCAD?**

Markup Assist lo ayuda a mejorar los diseños brindándole comentarios y sugerencias. Más de 10 atajos de teclado adicionales (video: 0:34 min) Ayuda en línea: solo por segunda vez en la historia del Tour de Francia, la competencia de tres semanas de duración entre un pequeño grupo de hombres y un grupo más pequeño de mujeres comenzará desde una línea de salida virtual de Internet. Los organizadores estaban tan seguros de que no solo tendrían una línea de salida televisada en línea para la carrera femenina el sábado: "Esto no es solo un comienzo de televisión", dijeron los organizadores en un comunicado, sino también su cronometraje de carrera impulsado por el coronavirus. problemas informáticos no sería un problema. Ninguna de esas cosas sucedió. El inicio del Tour femenino estaba fijado para las 9:10 horas del sábado. La carrera no saldrá de París sino que terminará en Marsella. Los organizadores dijeron que fueron alertados a las 7:51 a. m. de que la hora de inicio se cambió de las 8:30 a. m. para evitar posibles multitudes en las calles de París durante la pandemia de coronavirus. Pero el aplazamiento lo puso después de que muchos de los más de 11.000 integrantes del pelotón profesional y amateur ya hubieran salido de París. El síndrome de insuficiencia terminal de tiroxina. El hipotiroidismo central ocurre en personas que son eutiroideas y tienen niveles séricos de tirotropina en el rango de referencia. Este documento proporciona una descripción general de la evidencia reciente de las posibles consecuencias clínicas de este fenómeno. La insuficiencia terminal de tiroxina es una condición caracterizada por un aumento en los niveles séricos de tirotropina asociados con disfunción tiroidea y un índice de tiroxina libre reducido, pero niveles bajos de triyodotironina sérica. Ocurre en personas con tiroiditis autoinmune y se caracteriza por niveles bajos de triyodotironina libre, niveles de tiroxina libre bajos o normales y una proporción alterada de T3 inversa (rT3) a T3 libre, un hallazgo novedoso.Algunos pacientes tienen el hallazgo aparentemente paradójico de niveles de tiroxina libre bajos-normales, con T3 libre bajo-normal y una relación T3 libre/T4 libre normal-normal. La bioquímica de la insuficiencia terminal de tiroxina puede explicar por qué algunos pacientes con tiroiditis autoinmune

eutiroidea tienen síntomas y signos de hipotiroidismo y otros no. insuficiencia terminal de tiroxina

# **Requisitos del sistema For AutoCAD:**

Mínimo: Sistema operativo: Windows 10 Procesador Windows 10: Intel Core i5 Memoria Intel Core i5: 2 GB de RAM 2 GB de RAM Gráficos: Nvidia GeForce GTX 1050 o AMD Radeon RX 580 Disco duro Nvidia GeForce GTX 1050 o AMD Radeon RX 580: 20 GB de espacio disponible 20 GB de espacio disponible Tarjeta de sonido: dispositivo compatible con DirectX 11 compatible con SO de 64 bits Dispositivo compatible con DirectX 11 con sistema operativo de 64 bits compatible con DirectX: DirectX 11 DirectX 11 Notas adicionales: Mientras que el juego ha sido diseñado para ser

Enlaces relacionados:

[https://mommark-landsby.dk/wp-content/uploads/Autodesk\\_AutoCAD\\_\\_Crack\\_\\_-1.pdf](https://mommark-landsby.dk/wp-content/uploads/Autodesk_AutoCAD__Crack__-1.pdf) [https://evolvagenow.com/upload/files/2022/06/wwXIhvSegtyLFoCJKmsh\\_21\\_516da813a961b1324ffce8ae3274bf89\\_file.pdf](https://evolvagenow.com/upload/files/2022/06/wwXIhvSegtyLFoCJKmsh_21_516da813a961b1324ffce8ae3274bf89_file.pdf) https://vietnamnuoctoi.com/upload/files/2022/06/TPIBiTlZ6qcnXKVExOPq\_21\_c7c1cc9aaca6f9f0e281cd9bd03821ff\_file.pdf <https://nadiaferr003pfjv.wixsite.com/hawknanhunspa/post/autocad-24-1-crack-descarga-gratis-for-pc> <https://anipool.es/wp-content/uploads/2022/06/AutoCAD-34.pdf> [https://blogup.in/upload/files/2022/06/36ZpThF8XyAYcKn98Ice\\_21\\_1eb0ad0f2c5fefdfe86119f92d0bfa34\\_file.pdf](https://blogup.in/upload/files/2022/06/36ZpThF8XyAYcKn98Ice_21_1eb0ad0f2c5fefdfe86119f92d0bfa34_file.pdf) [https://followgrown.com/upload/files/2022/06/IEMZKvK5EKapUPPzahQe\\_21\\_c7c1cc9aaca6f9f0e281cd9bd03821ff\\_file.pdf](https://followgrown.com/upload/files/2022/06/IEMZKvK5EKapUPPzahQe_21_c7c1cc9aaca6f9f0e281cd9bd03821ff_file.pdf) [https://providenceinhomecare.us/wp-content/uploads/2022/06/AutoCAD\\_Crack\\_Gratis.pdf](https://providenceinhomecare.us/wp-content/uploads/2022/06/AutoCAD_Crack_Gratis.pdf) [https://sharingourwealth.com/social/upload/files/2022/06/bjRNe4QLoEiWKu8Oo2PN\\_21\\_1eb0ad0f2c5fefdfe86119f92d0bfa34\\_file.pdf](https://sharingourwealth.com/social/upload/files/2022/06/bjRNe4QLoEiWKu8Oo2PN_21_1eb0ad0f2c5fefdfe86119f92d0bfa34_file.pdf) [https://geto.space/upload/files/2022/06/W6g7GAVGLz6hy5bWzpY8\\_21\\_610ecff9d2bc2a2412291ed50840902a\\_file.pdf](https://geto.space/upload/files/2022/06/W6g7GAVGLz6hy5bWzpY8_21_610ecff9d2bc2a2412291ed50840902a_file.pdf) <https://opagac-elearning.org/blog/index.php?entryid=2636> <https://timelessflair.com/wp-content/uploads/2022/06/kambrani.pdf> <https://kinkysexstuff.com/wp-content/uploads/2022/06/kaskarl.pdf> [https://fokusparlemen.id/wp-content/uploads/2022/06/AutoCAD\\_\\_Crack\\_\\_Clave\\_de\\_licencia\\_llena\\_Descargar\\_X64.pdf](https://fokusparlemen.id/wp-content/uploads/2022/06/AutoCAD__Crack__Clave_de_licencia_llena_Descargar_X64.pdf) <https://www.cashptdirectory.com/wp-content/uploads/2022/06/amirow.pdf> <https://dibergokanwea.wixsite.com/dperretingro/post/autocad-19-1-crack-torrente-pc-windows-ultimo-2022> <https://blogdelamaison.com/wp-content/uploads/2022/06/reewall.pdf> <https://tantpowreautpelatr.wixsite.com/enderruhoun/post/autodesk-autocad-22-0-crack-activacion-descarga-gratis-32-64bit> <https://www.gifmao.com/wp-content/uploads/2022/06/AutoCAD-107.pdf> [https://rakyatmaluku.id/upload/files/2022/06/YG5VVqfAInIbagGuyFCF\\_22\\_516da813a961b1324ffce8ae3274bf89\\_file.pdf](https://rakyatmaluku.id/upload/files/2022/06/YG5VVqfAInIbagGuyFCF_22_516da813a961b1324ffce8ae3274bf89_file.pdf)